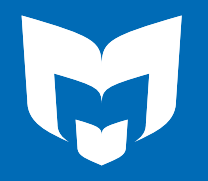

ALUEELLINEN KEHITTÄMISTEHTÄVÄ<br>REGIONALT UTVECKLINGSUPPDRAG

## **Tapahtumamarkkinointi**

**Näin varmistat kirjastosi tapahtumalle näkyvyyden**

### **Sisältö**

- Suunnittelu: markkinointi on osa tapahtuman järjestämistä (diat 3-4)
- Miten markkinoin? (diat 5-9)
- Markkinointikanavat (diat 10-15)
	- Ohjeet mediatiedotteen tekoon (diat 16-24)
- Muistilista markkinointikanavista (diat 25-30)
- Muita markkinointikeinoja (diat 31-35)

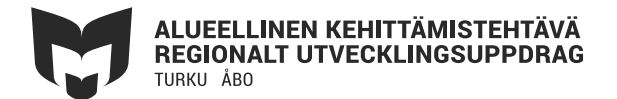

# **Markkinointi on osa tapahtuman järjestämistä**

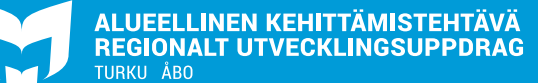

### **Suunnittelu**

- Aloita markkinoinnin suunnittelu heti, kun alat suunnitella tapahtumaa
- Markkinointi ei ole muusta toiminnasta erillinen asia, vaan linkittyy saumattomasti osaksi tapahtumanjärjestämistä
- Markkinoinnin kytkemistä tapahtuman järjestämiseen voi helpottaa luomalla kaavion juuri sinun kirjastoosi sopivasta toimintatavasta
- Voit käyttää ls-extran materiaalipankista löytyvää tyhjää "tapahtumamarkkinoinnin askeleet" –tiedostoa pohjana tai mallina omalle muistilistallesi

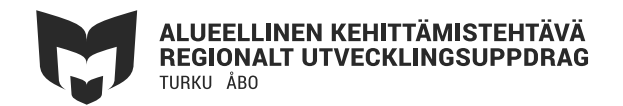

# **Miten markkinoin?**

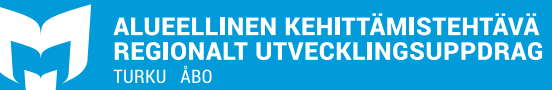

### **Tapahtuman nimi, kuvausteksti ja markkinointikuva**

- Hyvällä otsikolla ja kiinnostavilla kiteytyksillä on suuri merkitys, kilpailu huomiosta on kova
- Pidä markkinointi mahdollisimman yksinkertaisena
- Tarinallistaminen vetoaa ihmisiin

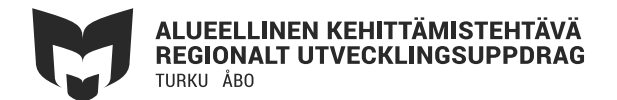

### **Tapahtuman nimi, kuvausteksti ja markkinointikuva**

- **Tapahtuman nimi**: houkutteleva ja kohdeyleisön huomioiva
- **Tapahtuman kuvaus:** lyhyt sisällön kiteyttävä teksti + ajankohta
	- Tekstillä voi koittaa vastata esim. seuraaviin kysymyksiin:
		- <sup>o</sup> Mitä osallistuja tapahtumasta saa?
		- <sup>o</sup> Mihin kysymykseen tapahtuma vastaa?
	- Esiintyjät
	- Tapahtuman järjestäjä ja tapahtumapaikka

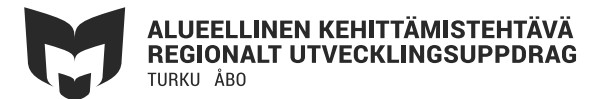

### **Tapahtuman nimi, kuvausteksti ja markkinointikuva**

- **Tapahtuman markkinointikuva:** kuva herättää mielenkiinnon!
	- kuvaa tulisi voida käyttää markkinoinnissa kaikissa kanavissa eli huomioi erilaiset kuvasuhteet
	- Huomioi tekijänoikeuskysymykset
- Ilmaisia kuvapankkeja löytyy netistä, esim. pexels.com, pixabay.com
- Canva on toimiva apuväline markkinointikuvien tekemiseen

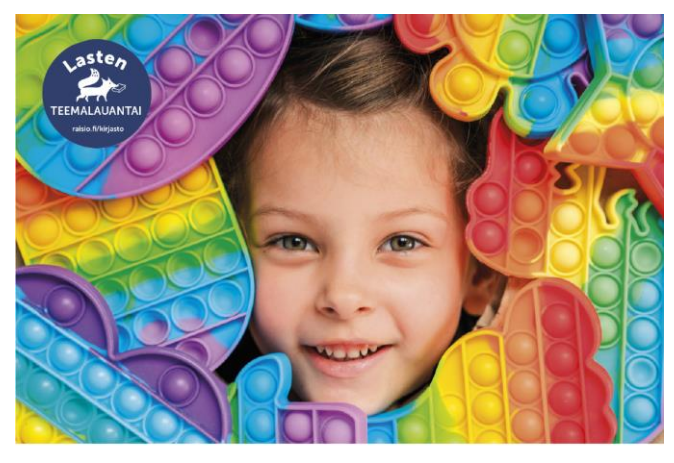

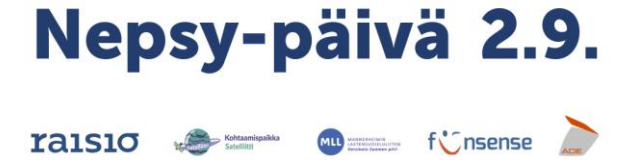

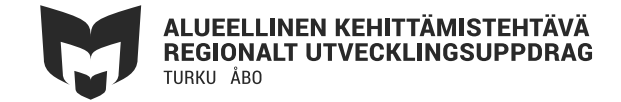

#### **Ann-Christin Antell**

FM Ann-Christin Antell kertoo juuri ilmestyneestä kirjastaan Puuvillatehtaan perijä, joka on Puuvillatehdas-trilogian 2. osa. Kirja sijoittuu Turkuun ja siinä eletään vuosia 1904–05.

keskiviikkona 9.3. klo 18 Raision Kirjastotalon Martinsalissa

> raisio.fi/kirjasto

#### Pyöräilyteemalauantai

Päivän aikana pääsee haastamaan omia pyöräilytaitojaan ja tutustumaan pyörän huoltamiseen.

Omia pyöräilytaltojaan pääsee testaamaan tekniikkaradaila, joka pystytetään Kirjastotalon pihalic.

Lisäksi esitellään perinteistä Haastepyöräilykampanjaa, joka haastaa kakki vaihtamaan kesäksi kutkupelin pyörään niin työ-, koulukuin harrastusmatkojenkin osalta.

Raision Rinkka järjestää pihaleikkejä sisäpihalla. Lastenosastolla pääsee taas käyttämään kasiaan aiheeseen sopivalla askartelulla.

Onnipyörä tulee paikalle esittelemään sähköpyóna ja laatikkopyönään.

la 7.5. klo 10-13

**Raision Kirjastotalo** Eeronkuja 2

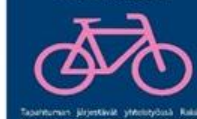

**Likorea- ja r** 

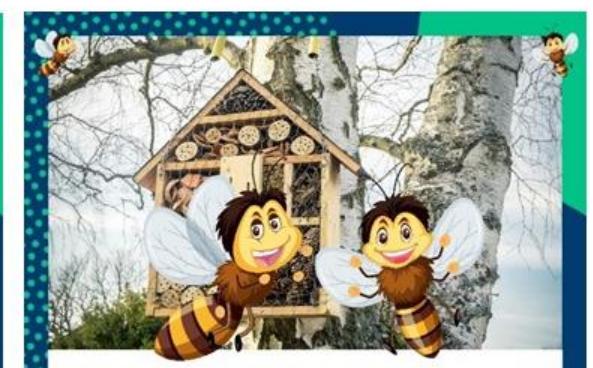

### Pörriäispäivä

lauantaina 23.4, klo 10-13 **Raision Kirjastotalossa** 

Pörriäismajapajassa rakennetaan koteja pörriäisille. Hyönteisillä on keväisin asunto pula, ja koteja rakentamalla voimme auttaa esimerkiksi põlyttäjien elämää. Pajan etāvāt biologi, tutkija, tiedetoimittaja ja kirjailija Mia Rönkā ja biologi Šaija Porramo.

tumassa jaetaan kukkien siemeniä ja kerrotaan, miten niitä voidaan hyödyn tāā ns. polyttājāpysakkien teossa. Polyttājāpysākit ovat kukkaisistutuksia, joissa pölyttäjähyönteiset pääsevät ruokailemaan. Lisäksi tarjolla on ohjeita kukkapommier

Kirjasto nostaa myös esille lainattavia roskapihtejä, koirankakkapussitarroja ja muitakin teemaan sopivaa aineistoa.

Koko perheen Varjoasuntomessut-tapahtuman järjestävät kirjasto ja Turun yliopiston biodiversiteettiyksikkö

**Markkinoinnissa kannattaa pyrkiä** 

**visuaaliseen yhtenäisyyteen!**

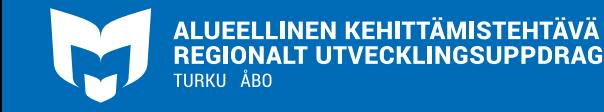

# **Markkinointikanavat**

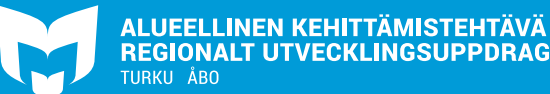

### **Tilamainonta**

- Juliste
	- A3-kokoinen
- Kirjaston tilat
	- Infonäytöt
	- Ilmoitustaulut
	- Flyerit
- Muut tilat (muista kysyä lupa julisteen kiinnittämiseen)
	- Kaupan ilmoitustaulu
	- Liikunta- ja harrastuspaikat
	- Muut kokoontumispaikat

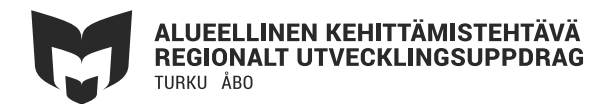

# **Ann-Christin Antell**

FM Ann-Christin Antell kertoo juuri ilmestyneestä kirjastaan Puuvillatehtaan perijä, joka on Puuvillatehdas-trilogian 2. osa. Kirja sijoittuu Turkuun ja siinä eletään vuosia 1904–05.

#### keskiviikkona 9.3. klo 18 **Raision Kirjastotalon Martinsalissa**

 $\rightarrow$  raisio.fi/kirjasto

### **Mainonta verkossa**

- Tapahtumakalenteri
	- Esim. kunnan tai kuntaliittymän yhteinen
- Kunnan nettisivut
- Verkkokirjasto
- Eri kanavia seuraavat eri kohderyhmät
- Saadaksesi kirjaston tapahtumatoiminnalle näkyvyyttä, ei mitään kanavaa kannata jättää huomiotta

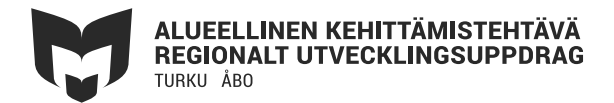

### **Some-mainonta**

- Some-mainontaan sopii kuva, jossa on tapahtuman tärkeimmät tiedot
- Eri some-ryhmät, joissa voi julkaista:
	- Kirjaston omat kanavat
	- Puskaradioryhmät
	- Kunnan somekanavat (kysy tästä oman kuntasi viestinnästä vastaavalta)
	- Tapahtuman aiheeseen liittyvät ryhmät ja sivut
- Kannattaa harkita myös maksettua Facebookmainontaa, jos siihen on mahdollisuus

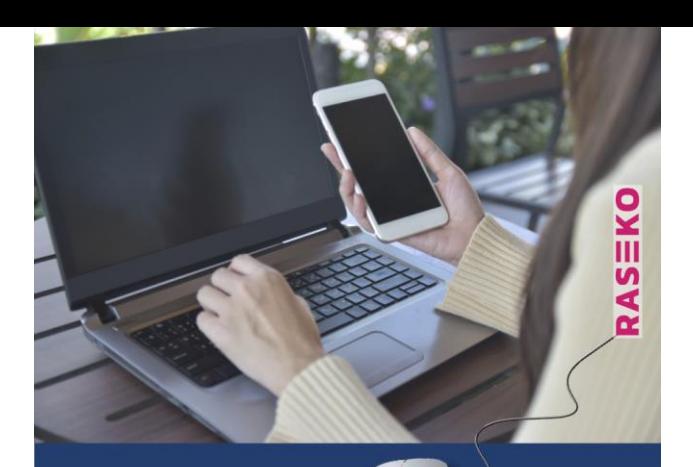

### **Tule ottamaan** digi haltuun!

Rasekon aikuisopisto Timalin datanomiopiskelijoiden digineuvonnat

tiistaisin klo 12–14.30

lehtiosaston Työpajatilassa

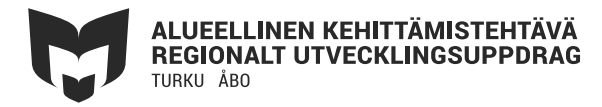

Kuva: Raision kaupunginkirjasto

### **Suoramarkkinointi**

- Sähköpostilla tai soittamalla
- Valmiille ryhmille kuten kerhoille, yhdistyksille ja harrastusseuroille
- Sähköpostiin voi liittää esim. tapahtumaa varten suunnitellun esitteen tai muun houkuttelevan kuvan
- Kätevä tapa saada jo asiasta valmiiksi hyvin kiinnostuneet paikalle
- Suoramarkkinointi on yleensä tehokas keino etenkin pienille yrityksille ja toimijoille, kuten kirjastoille

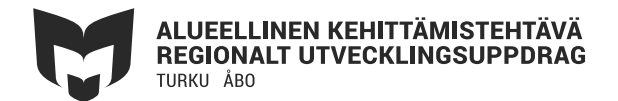

### **Lehtijutut**

- Puffijuttu
	- Mainostava uutinen
	- Varmin tapa saada ennakkojuttu tapahtumasta lehteen on kirjoittaa se itse ja lähettää hyvissä ajoin toimitukseen
		- <sup>o</sup> Liitä mukaan toive julkaisuajankohdasta
- Menovinkkipalstat
- Maksetut mainokset
- Kunnan tiedotelehti
- Mediatiedote

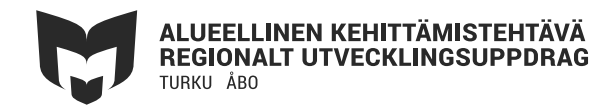

- Mediatiedote on hyvä tapa saada näkyvyyttä kirjaston tapahtumille muutenkin kuin tapahtumapalstoilla / tapahtumakalentereissa
- Varmista oman kuntasi / kaupunkisi ohjeistus median kanssa toimimiseen
- Paikallislehdet tekevät mielellään juttuja paikallisista tapahtumista

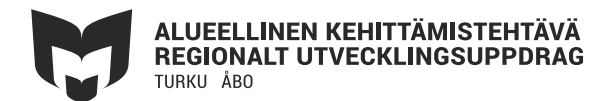

Mediaryhmä; TS kulttuuri; Kirjastolaiset Raisio » Raision kaupunginkirjasto tiedottaa: Lainaa kesäinen kirjakassi ja osallistu lukukisaan

#### **TIEDOTUSVÄLINEILLE**

Rakastetut kirjakassit ovat taas täällä - osallistu myös lukukisaan!

Asiakkaiden toiveita on kuunneltu - yllätyksiä sisältävät kirjakassit odottavat jälleen lainaajia Raision Kirjastotalon kirjastosalissa! Kassin kyljessä on nimi, joka antaa vihjeitä sisällöstä. Koko kassi lainataan ja pala

Nappaa kesäkirjakassi pieneen lukunälkään tai kaappaa mukaasi kokoelma rikostarinoita kaukomailta, uppoudu romantiikkaan, ylläty dystopioista tai matkusta matkakertomusten siivin.

Kun lainaat kirjakassin, voit samalla osallistua kesän lukukisaan. Täytä yhteystietosi kassissa olevaan kisakuponkiin ja palauta se kirjastosalin neuvontaan. Lukukisaan osallistuneiden kesken arvotaan palkinto Lukukauden a tapahtumassa 29. elokuuta.

Lukukisa on suunnattu kaikille ikään katsomatta. Lukuaikaa on kesäkuun alusta elokuun puoliväliin.

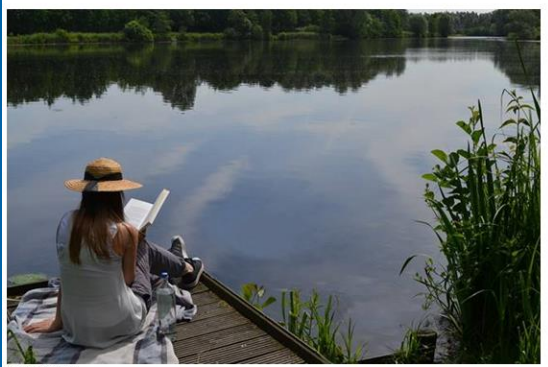

Kuva: Pixabay

Lisätietoja: Kirjastonhoitaja Lunni Lukutoukka, puh. 040 1234 567, lunni.lukutoukka@kirjasto.fi

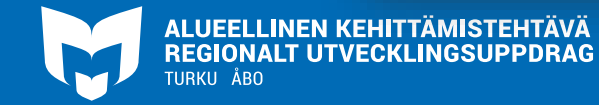

Kuva: Raision kaupunginkirjasto

30.5.20

Mediaryhmä; □TS kulttuuri; Kirjastolaiset Raisio → Raision kaupunginkirjasto tiedottaa: Lainaa kesäinen kirjakassi ja osallistu lukukisaan

#### **TIEDOTUSVÄLINEILLE**

Rakastetut kirjakassit ovat taas täällä - osallistu myös lukukisaan!

Asiakkaiden toiveita on kuunneltu - yllätyksiä sisältävät kirjakassit odottavat jälleen lainaajia Raision Kirjastotalon kirjastosalissa! Kassin kyljessä on nimi, joka antaa vihjeitä sisällöstä. Koko kassi lainataan ja pala

Nappaa kesäkirjakassi pieneen lukunälkään tai kaappaa mukaasi kokoelma rikostarinoita kaukomailta, uppoudu romantiikkaan, ylläty dystopioista tai matkusta matkakertomusten siivin.

Kun lainaat kirjakassin, voit samalla osallistua kesän lukukisaan. Täytä yhteystietosi kassissa olevaan kisakuponkiin ja palauta se kirjastosalin neuvontaan. Lukukisaan osallistuneiden kesken arvotaan palkinto Lukukauden a tapahtumassa 29. elokuuta.

Lukukisa on suunnattu kaikille ikään katsomatta. Lukuaikaa on kesäkuun alusta elokuun puoliväliin.

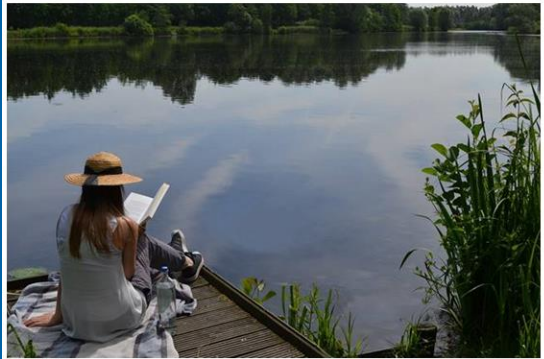

Kuva: Pixabay

Lisätietoja: Kirjastonhoitaja Lunni Lukutoukka, puh. 040 1234 567, lunni.lukutoukka@kirjasto.fi

• Seuraavassa käydään läpi mediatiedotteen tekeminen kohta kohdalta

30.5.20

**ALUEELLINEN KEHITTÄMISTEHTÄVÄ REGIONALT UTVECKLINGSUPPDRAG TURKU ÅBO** 

Kuva: Raision kaupunginkirjasto

Mediaryhmä; □ TS kulttuuri; Kirjastolaiset Raisio ▼

Raision kaupunginkirjasto tiedottaa: Lainaa kesäinen kirjakassi ja osallistu lukukisaan

TIEDOTUSVÄLINEILLE

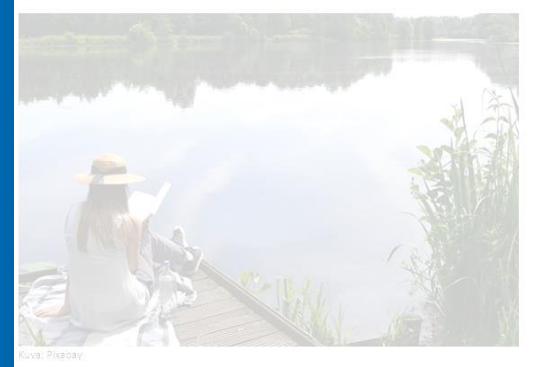

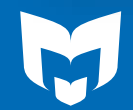

**ALUEELLINEN KEHITTÄMISTEHTÄVÄ REGIONALT UTVECKLINGSUPPDRAG**  Sähköpostin otsikkokenttään:

- kuka tiedottaa
- Vetävä, informatiivinen, raflaava otsikko
- Vain otsikon avulla saat toimittajan avaamaan viestisi!

Raision kaupunginkirjasto tiedottaa: Lainaa kesäinen kirjakassi ja osallistu lukukisaan

#### TIEDOTUSVÄLINEILLE

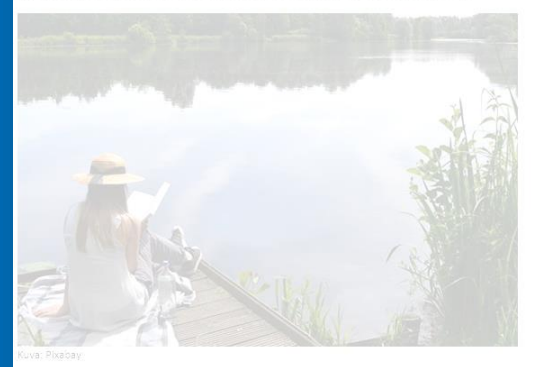

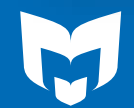

ALUEELLINEN KEHITTÄMISTEHTÄVÄ<br>REGIONALT UTVECKLINGSUPPDRAG

#### **TIEDOTUSVÄLINEILLE**

Rakastetut kirjakassit ovat taas täällä - osallistu myös lukukisaan!

- Kaikki teksti kirjoitetaan sähköpostin viestikenttään
- Ei liitteitä!
- Alkuun: TIEDOTUSVÄLINEILLE
- Otsikoi tiedotteesi

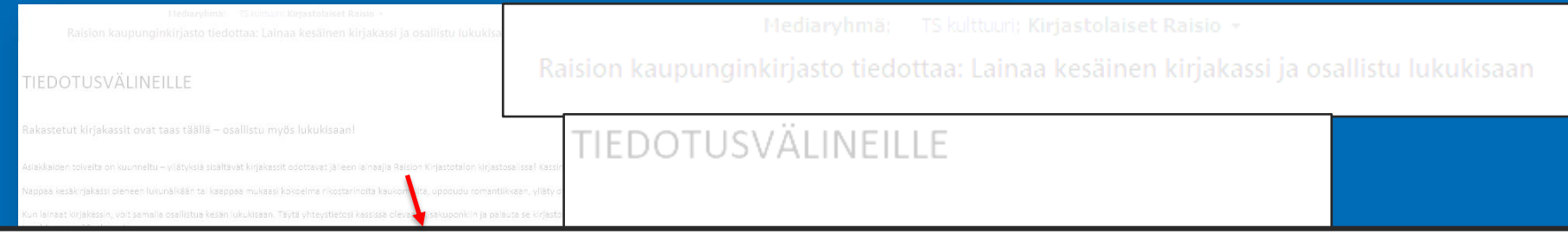

Asiakkaiden toiveita on kuunneltu - yllätyksiä sisältävät kirjakassit odottavat jälleen lainaajia Raision Kirjastotalon kirjastosalissa! Kassin kyljessä on nimi, joka antaa vihjeitä sisällöstä. Koko kassi lainataan ja pala

Nappaa kesäkirjakassi pieneen lukunälkään tai kaappaa mukaasi kokoelma rikostarinoita kaukomailta, uppoudu romantiikkaan, ylläty dystopioista tai matkusta matkakertomusten siivin.

Kun lainaat kirjakassin, voit samalla osallistua kesän lukukisaan. Täytä yhteystietosi kassissa olevaan kisakuponkiin ja palauta se kirjastosalin neuvontaan. Lukukisaan osallistuneiden kesken arvotaan palkinto Lukukauden a tapahtumassa 29. elokuuta.

Lukukisa on suunnattu kaikille ikään katsomatta. Lukuaikaa on kesäkuun alusta elokuun puoliväliin.

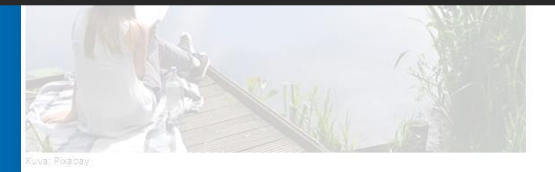

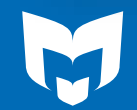

**ALUEELLINEN KEHITTÄMISTEHTÄVÄ REGIONALT UTVECKLINGSUPPDRAG** 

- Tiedoteteksti selkeää ja hiottua kieltä
- Lisää kiinnostava sitaatti (esim. tapahtuman esiintyjältä)

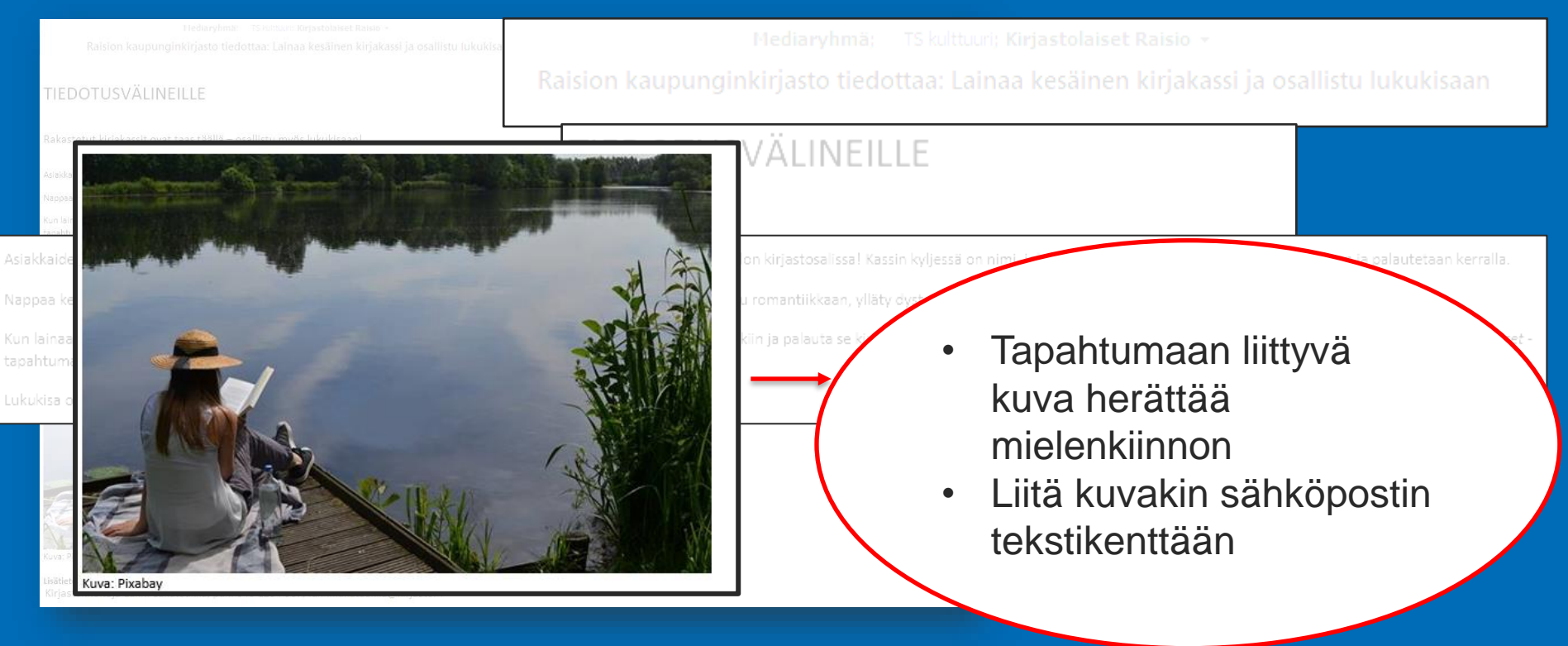

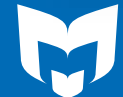

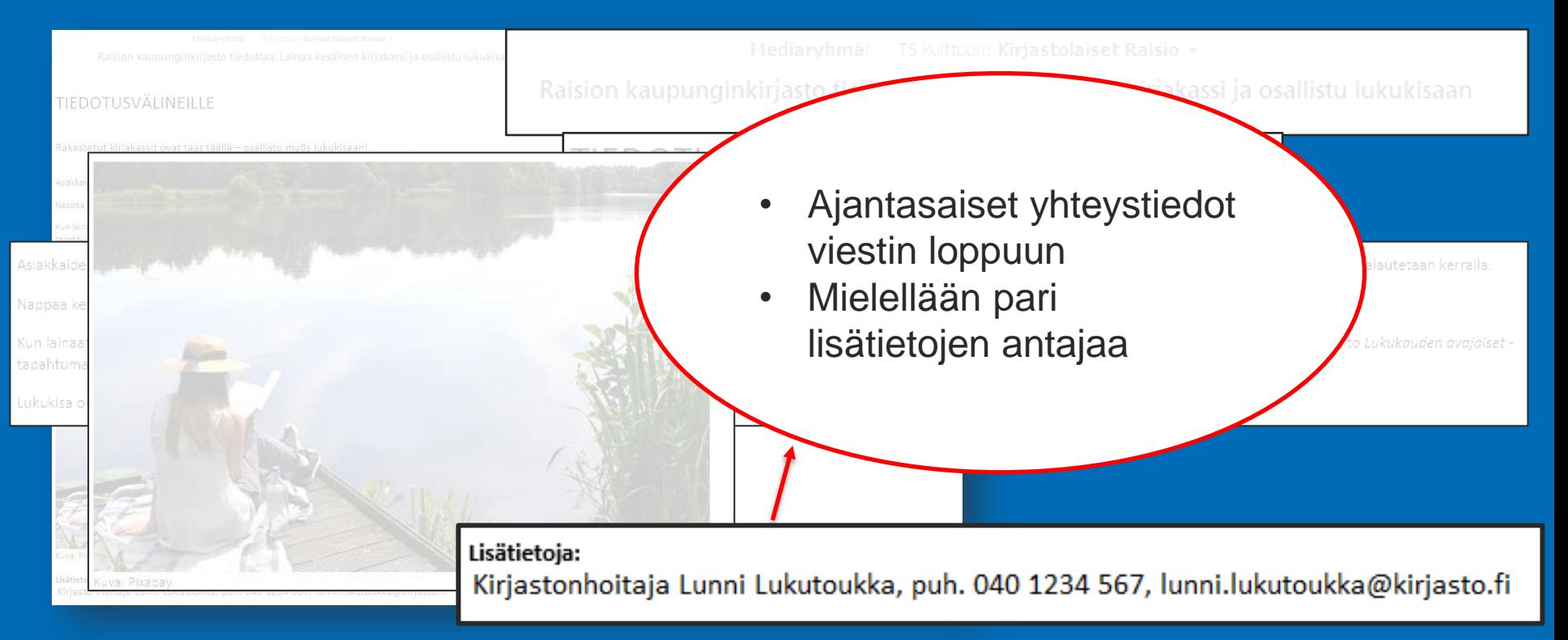

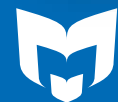

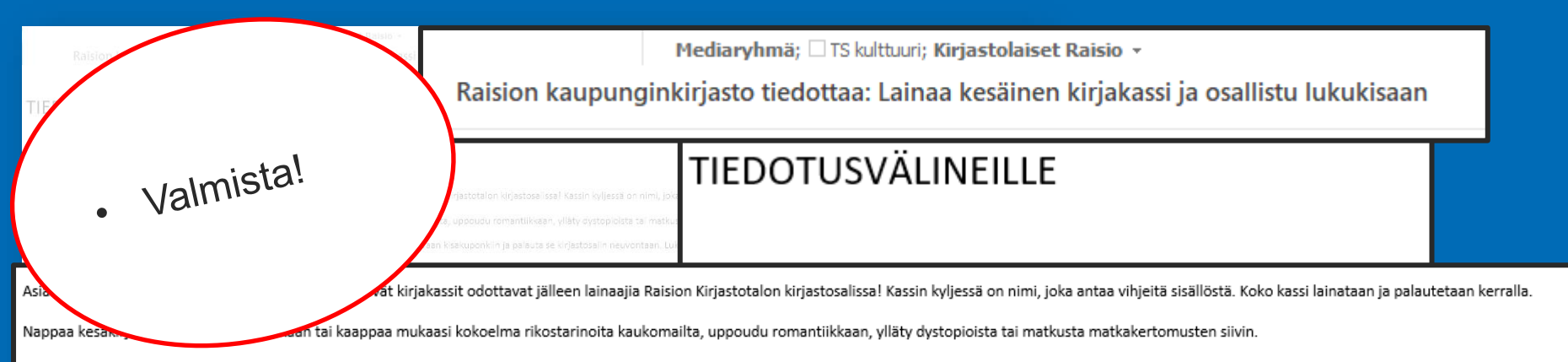

Kun lainaat kirjakassin, voit samalla osallistua kesän lukukisaan. Täytä yhteystietosi kassissa olevaan kisakuponkiin ja palauta se kirjastosalin neuvontaan. Lukukisaan osallistuneiden kesken arvotaan palkinto Lukukauden a tapahtumassa 29. elokuuta.

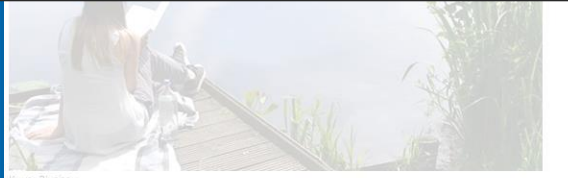

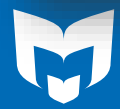

**ALUEELLINEN KEHITTÄMISTEHTÄVÄ REGIONALT UTVECKLINGSUPPDRAG** TURKU ÅBO

Lukukisa on suunnattu kaikille ikään katsomatta. Lukuaikaa on kesäkuun alusta elokuun puoliväliin.

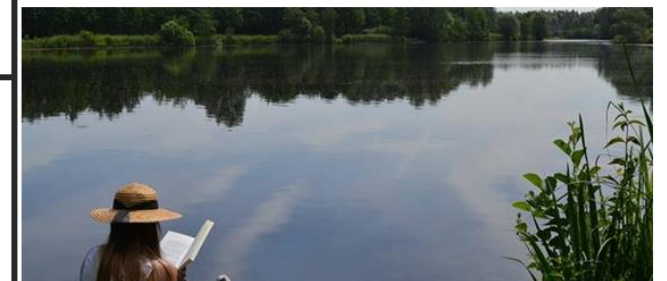

#### Lisätietoja:

uva: Pixabay

Kirjastonhoitaja Lunni Lukutoukka, puh. 040 1234 567, lunni.lukutoukka@kirjasto.fi

### **Tee muistilista sopivista markkinointikanavista**

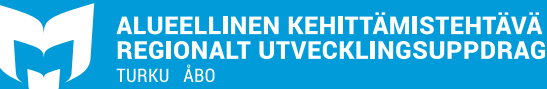

### **Muistilista apuun!**

- Eri markkinointikanavien muistaminen on hankalaa
- Voit käyttää ls-extran materiaalipankista löytyvää tyhjää "tapahtumamarkkinoinnin askeleet" –tiedostoa pohjana tai mallina omalle muistilistallesi
- Jos tapahtumia ja niiden markkinointia työstää useampi ihminen, on hyvä lisätä muistilistaan myös vastuut

ALUEELLINEN KEHITTÄMISTEHTÄVÄ

**REGIONALT UTVECKLINGSUPPDRAG** 

TURKU ÅBO

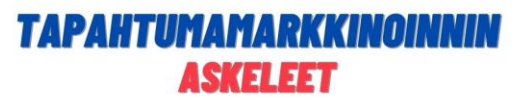

Tiedottamalla tapahtumastasi eri viestintäkanavissa saat tapahtumalle mahdollisimman palion näkyyyyttä. Lisäksi eri kanavissa tiedottaminen auttaa muita kirjastolaisia saamaan ajankohtaista tietoa siitä, mitä tapahtumia kirjastoissa järjestetään ja milloin.

Alla olevaa polkua seuraamalla voit olla varma, että tapahtumasi löytyy kaikista olennaisista viestintäkanavista

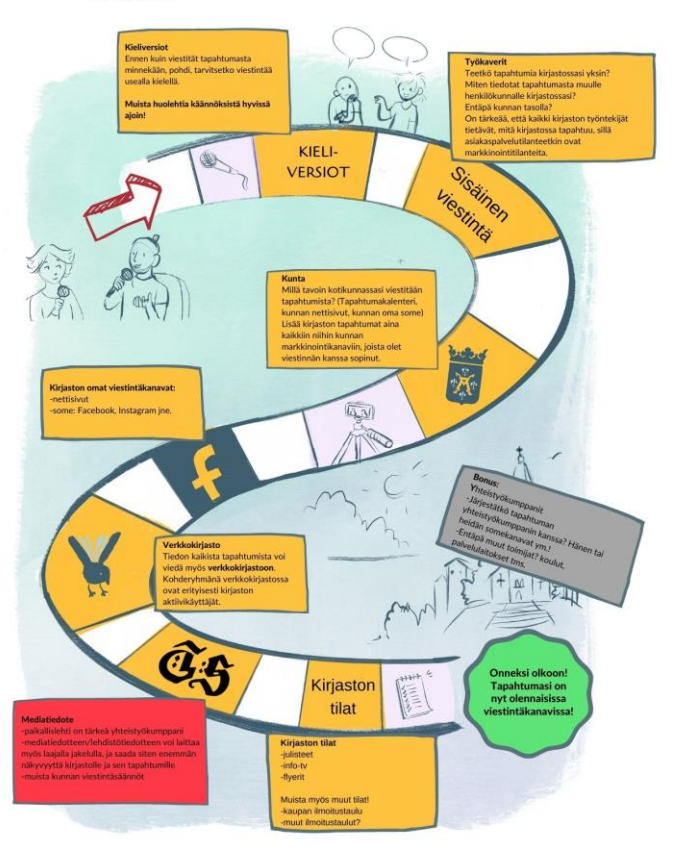

### **Visuaalisuus voi helpottaa hahmottamaan eri markkinointikanavia**

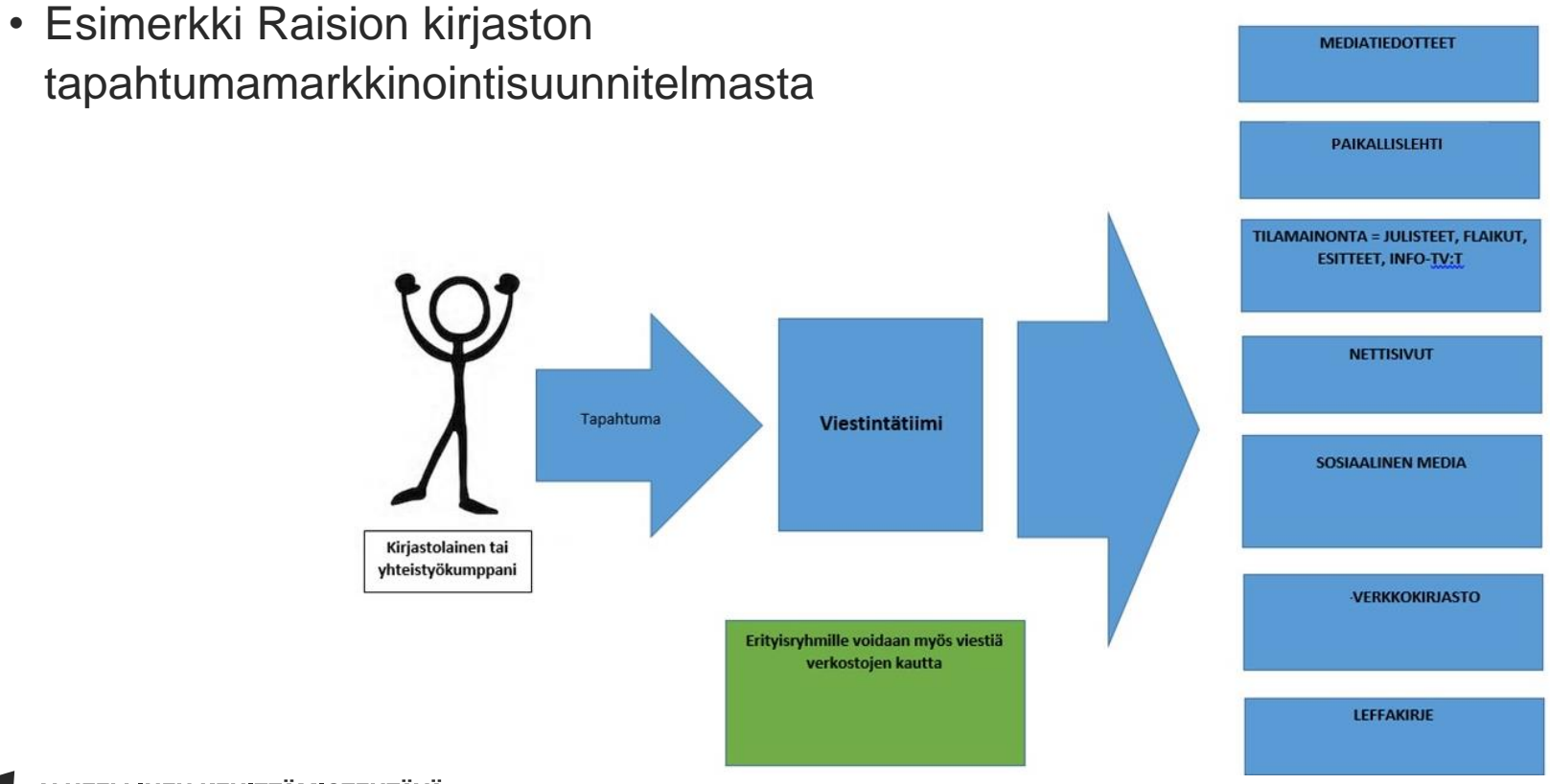

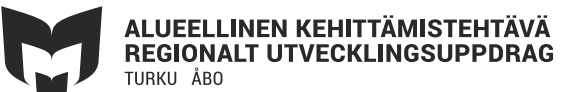

### **Valitse sopivat markkinointikanavat**

- Kunnan tai kaupungin viestintäkanavat
	- Tapahtumakalenteri
	- Kunnan nettisivut
	- Kunnan somekanavat
- Kirjaston omat viestintäkanavat
	- Kirjaston nettisivut
	- Verkkokirjasto
	- Kirjaston somekanavat

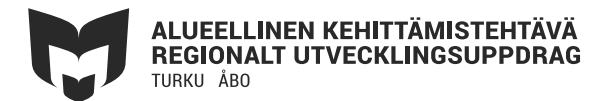

### **Valitse sopivat markkinointikanavat**

- Mainokset tai puffit paikallislehteen
- Mediatiedote
- Yhteistyökumppanien viestintäkanavat
- Kirjaston tilat
	- Julisteet
	- Flyerit
	- Infonäytöt
- Kirjaston sisäinen viestintä
- Muista myös tarvittaessa eri kieliversiot!

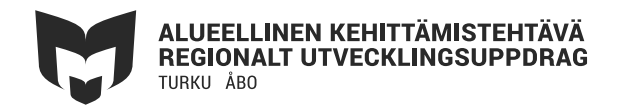

# **Muita markkinointikeinoja**

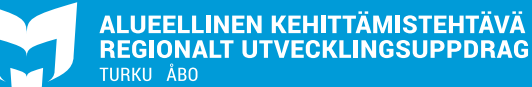

### **Osallistujien houkuttelu**

- Tarjoilut
	- Kahvi ja pulla tuo väkeä paikalle!
- Tapahtumapassi
	- Kerätään leimoja eri tapahtumista
	- Etenkin lastentapahtumiin

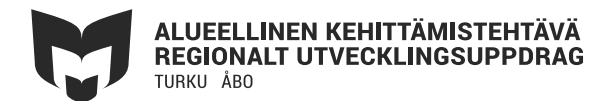

### **Jotain ihan muuta**

- Pop-up –kirjasto
	- Kirjasto mukana kunnan muissa tapahtumissa
	- Helpompi tavoitella ei-käyttäjiä
	- Jalkautumista nuorisotiloihin, kauppakeskuksiin, yhdistysten tiloihin, konsertteihin, markkinoille
- Jaettavat materiaalit
	- Tapahtumaesitteen mukana
	- Kirjanmerkit
	- Karkit
	- Kynät ym.

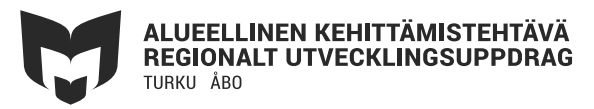

### **Jälkimarkkinointi**

- **Herättää kiinnostuksen tuleviakin tapahtumia kohtaan**
- Vahvistaa osallistuneiden muistijälkeä ja sitouttaa
- Tapahtumista kerättyä palautetta voi käyttää jälkimarkkinoinnissa

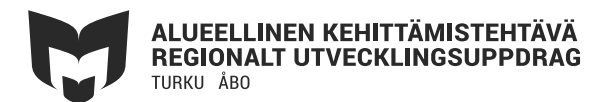

### **Miten jälkimarkkinoin?**

- Jaa somessa sekä kuvia että kommentteja tapahtumasta
- Tapahtuman aiheesta voi tehdä erillisen postauksen (esim. vinkata aiheeseen liittyvää kirjallisuutta tms.) ja viitata siinä menneeseen tapahtumaan
- Tarinallistaminen toimii!
- Jälkimarkkinoinnin yhteydessä kannattaa nostaa tulevia tapahtumia esille

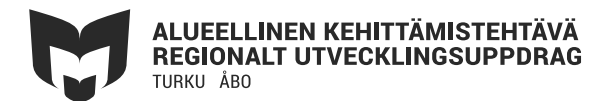

### **Toivomme täysiä katsomoita!**

### **Kiitos!**

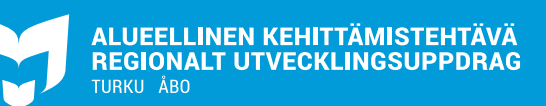